| A          | .1111    |
|------------|----------|
| Array S of |          |
|            | numbers: |
|            |          |

| 9 | ) | 5 | 34 | 1 | 2 | 33 | 12 | 4 | 15 | 3 | 6 | 8 | 10 | 18 | 0 |
|---|---|---|----|---|---|----|----|---|----|---|---|---|----|----|---|
|   |   |   |    |   |   |    |    |   |    |   |   |   |    |    |   |

n = 15 here.

Choose a set R of size  $n^{3/4}$  by drawing that many things uniformly at random, independently.

Sort *R*:

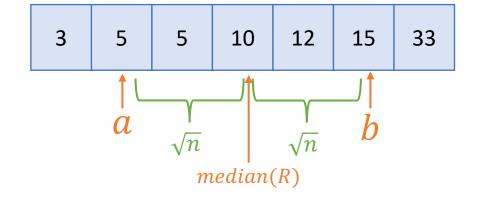

Find all the things in S between a and b (time O(n)), to form a list T:

10

Return

8

• The median is the 8'th smallest thing in S, which is the 8-5=3'rd smallest thing in T.

• We can see in time O(n) that

there are 5 things in *S* less

than a, and 3 things in S

larger than b.

If this calculation shows that the median is not in T, output FAIL.

If  $|T| < 4n^{3/4}$ , sort T: (otherwise output FAIL)

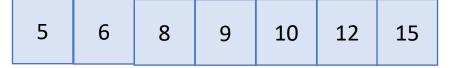